# THE MAHATMA GANDHI UNIVERSITY UNDERGRADUATE PROGRAMMES (HONOURS) SYLLABUS

## **MGU-UGP** (Honours)

(2024 Admission Onwards)

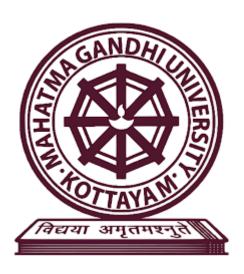

**Faculty: Fine Arts** 

**Expert Committee: Animation and Graphic Design** 

**Subject: Digital Media** 

Mahatma Gandhi University Priyadarshini Hills Kottayam – 686560, Kerala, India

#### Syllabus Index

Name of the Minor: Digital Media

#### Semester 1

|              |                           | Type of the Course | a 1:   | Hours/ | Hour Distribu |   | tion |   |
|--------------|---------------------------|--------------------|--------|--------|---------------|---|------|---|
| Course Code  | Title of the Course       |                    | Credit |        |               |   |      |   |
|              | CANA                      | DSC,               |        | week   | т             | т | D    |   |
|              | GAIL                      | MDC,               |        |        | L             | I | Р    | О |
|              |                           | SEC etc.           |        |        |               |   |      |   |
| MG1DSCDMD100 | Exploring Raster Graphics | DSC B              | 4      | 5      | 0             | 3 | 2    | 0 |

Semester: 2

|              | TOTTA                              | Type of the Course       |              | Hours/ | Hour Distribution /week |   |   | tion |
|--------------|------------------------------------|--------------------------|--------------|--------|-------------------------|---|---|------|
| Course Code  | Title of the Course                | DSC,<br>MDC,<br>SEC etc. | Credit       | week   | L                       | Т | P | О    |
| MG2DSCDMD100 | Color Theory for Animation and VFX | DSC B                    | <b>P4S</b> ) | 5      | 0                       | 3 | 2 | 0    |

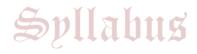

#### **Semester: 3**

|              |                     | Type of the Course |        | Hours/ | Hour Distribution |   | tion |   |
|--------------|---------------------|--------------------|--------|--------|-------------------|---|------|---|
| Course Code  | Title of the Course | DSC,               | Credit | week   | т                 | Т | р    |   |
|              | ANIA                | MDC,<br>SEC etc.   |        |        | L                 | Т | P    | О |
| MG3DSCDMD200 | Art of Editing      | DSC B              | 4      | 5      | 0                 | 3 | 2    | 0 |

#### Semester: 4

| Course Code  | Title of the Course | Type of<br>the<br>Course | Credit | Hours/ | Hour Distribution /week |   |   |   |
|--------------|---------------------|--------------------------|--------|--------|-------------------------|---|---|---|
|              | विद्या असूत         | DSC,<br>MDC,<br>SEC etc. | Credit | week   | L                       | Т | P | О |
| MG4DSCDMD200 | Art of Editing      | DSC C                    | 4      | 5      | 0                       | 3 | 2 | 0 |

### **MGU-UGP (HONOURS)**

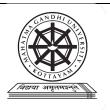

# Mahatma Gandhi University Kottayam

| Programme             |                                                                                                    |       |  |  |  |  |
|-----------------------|----------------------------------------------------------------------------------------------------|-------|--|--|--|--|
| Programme             |                                                                                                    |       |  |  |  |  |
| Course Name           | EXPLORING RASTER GRAPHICS                                                                                                    |       |  |  |  |  |
| Type of Course        | DSC B                                                                                                    |       |  |  |  |  |
| Course Code           | MG1DSCDMD100                                                                                                    |       |  |  |  |  |
| Course Level          | 100-199                                                                                                    |       |  |  |  |  |
| Course Summary        | This beginner-level course in raster graphics provides a comprehensive introduction to the essential concepts, tools, and techniques required for working with raster-based images. |       |  |  |  |  |
| Semester              | Credits 4                                                                                                    | Total |  |  |  |  |
|                       | Learning Approach Lecture Tutorial Practical / Practicum Others                                                                                                    | Hours |  |  |  |  |
| Course Details        | Experiential,  Constructivist and 0 3 1 0  Cognitive learning approach                                                                                                    | 75    |  |  |  |  |
| Prerequisites, if any | The course is designed for beginners, so no prior experience in graphic design or raster graphics is necessary.                                                                     |       |  |  |  |  |

#### **COURSE OUTCOMES (CO)**

| 20.11  | Expected Course Outcome                                                                                                    | Learning | DO 11       |  |
|--------|----------------------------------------------------------------------------------------------------|----------|-------------|--|
| CO No. | Upon completion of this course, students will be able to;                                                                                      | Domains* | PO No       |  |
| 1      | Recall and define fundamental concepts related to raster graphics, including pixels, resolution, color modes, file formats and bit depth.      | K        | 1           |  |
| 2      | Summarize the differences between raster and vector graphics, demonstrating an understanding of their unique characteristics and applications. | U        | 1           |  |
| 3      | Apply image editing techniques using raster graphics software, showcasing proficiency in essential image manipulation tools.                   | А        | 1           |  |
| 4      | Evaluate the effectiveness of retouching and restoration techniques in improving the quality of images.                                        | E        | 1, 2        |  |
| 5      | Design practical projects, demonstrating the integration of learned concepts and techniques into real-world applications.                      | С        | 1, 2,<br>10 |  |

\*Remember (K), Understand (U), Apply (A), Analyse (An), Evaluate (E), Create (C), Skill (S), Interest (I) and Appreciation (Ap)

**MGU-UGP (HONOURS)** 

#### **COURSE CONTENT**

#### **Content for Classroom transaction (Units)**

| Module | Units        | Course description                                                         | Hrs | CO No.        |
|--------|--------------|----------------------------------------------------------------------------|-----|---------------|
|        | Introdu      | ction to Raster Graphics and Basic Concepts                                |     |               |
|        |              | Definition of raster graphics.                                             |     |               |
|        |              | Comparison with vector graphics.                                           |     |               |
|        | 1.1          | Common applications of raster graphics.                                    | 5   | 1, 2          |
|        |              | Understanding pixels and their role.                                       |     |               |
| 1      |              | Resolution and its impact on image quality.                                |     |               |
|        |              | Color Modes and Bit Depth - Explanation of RGB and                         |     |               |
|        |              | CMYK color modes.                                                          |     |               |
|        | 1.2          | Introduction to grayscale.                                                 | 5   | 1, 2          |
|        |              | Bit depth and its influence on color representation.                       |     |               |
|        |              | Overview of common raster image formats (JPEG, PNG, GIF, TIFF).            | ĺ   |               |
|        | Raster       | Graphics Software and Tools                                                |     |               |
|        |              | Overview of popular raster graphics software                               |     |               |
|        |              | Understanding the user interface and basic features                        |     |               |
|        | Und<br>Intro | Basic image editing tools                                                  | 10  | 1, 2          |
|        |              | Understanding layers and their significance                                |     |               |
|        |              | Introduction to basic image adjustments (brightness, contrast, saturation) |     |               |
| 2      |              | Selection and Masking                                                      |     |               |
|        | 2.2          | Selection tools and techniques                                             | 10  | 1, 2, 3       |
|        | 2.2          | Masking for precise editing                                                | 10  | 1, 2, 0       |
|        |              | Layer masks and their applications                                         |     |               |
|        |              | Exploring filters for creative effects                                     |     | 4.0.0         |
|        | 2.3          | Applying special effects to enhance images                                 | 15  | 1, 2, 3,<br>5 |
|        |              | Understanding the impact of filters on image quality                       |     |               |
| 3      | Techni       | ques in Raster Graphics                                                    |     |               |

|   | 3.1                                                                                                    | Adding and formatting text in raster graphics Incorporating typography into designs Creating text effects and stylized fonts Retouching imperfections in images |    | 1, 2, 3,<br>4, 5 |
|---|----------------------------------------------------------------------------------------------------|----------------------------------------------------------------------------------------------------|----|------------------|
|   | Retouching imperfections in images  Restoring old or damaged photographs  Techniques for blemish removal and skin retouchin |                                                                                                    |    | ., -             |
|   | Compo                                                                                                    | siting Techniques                                                                                                    |    |                  |
| 4 | 4.1                                                                                                    | Compositing and Collage  Combining multiple images into a cohesive composition  Layer blending modes and their effects  Creating photo collages and digital art | 15 | 1, 2, 3,<br>5    |
| 5 | Teache                                                                                                    | er Specific Content                                                                                                    |    |                  |

|                                      | Classroom Procedure (Mode of transaction)                                                                                                    |
|--------------------------------------|----------------------------------------------------------------------------------------------------|
| Teaching<br>and Learning<br>Approach | <ul> <li>Integrate hands-on learning experiences and practical exercises throughout the course. Encourage students to actively apply concepts through guided projects, allowing them to reinforce their understanding of raster graphics tools and techniques.</li> <li>Guide students through the essential features and functionalities of raster graphics software, ensuring they are comfortable navigating and utilizing the tools.</li> <li>Offer flexibility in learning paths by providing a variety of resources such as video tutorials and written guides. Recognize that beginners may have diverse learning preferences, allowing them to choose the resources that best suit their needs.</li> </ul> |

|                     | A. Continuous Comprehensive Assessment (CCA) - 30 Marks |                    |  |  |  |  |
|---------------------|---------------------------------------------------------|--------------------|--|--|--|--|
|                     | CCA Components                                          | Marks Distribution |  |  |  |  |
| Assessment<br>Types | Assignments                                             | 10                 |  |  |  |  |
|                     | Examination x 2                                         | 10 x 2 = 20        |  |  |  |  |
|                     | Total                                                   | 30                 |  |  |  |  |

#### B. End Semester Evaluation (ESE) - 70 Marks

- Practical examination

| ESE Components                             | Marks Distribution |
|--------------------------------------------|--------------------|
| Technical Skills                           | 20                 |
| Creative Execution                         | 20                 |
| Tool Usage and Accuracy                    | 20                 |
| Time Management and Completeness           | 10                 |
| Total                                      | 70                 |
| Please refer the appendix for more details |                    |

#### References

- 1. Smith, John. Raster Graphics 101: A Beginner's Guide. Pixel Press, 2020.
- 2. Brown, Emily. Digital Canvas: Understanding Raster Graphics. ArtPress, 2018.
- 3. Garcia, Luisa. Pixels and Colors: A Primer on Raster Graphics. GraphicDesign Books, 2019.
- 4. Turner, Michael. Mastering Raster: A Comprehensive Guide for Beginners. DesignHub, 2021.

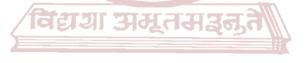

MGU-UGP (HONOURS)
Syllabus

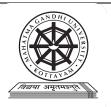

# Mahatma Gandhi University Kottayam

| Programme             |                                                                                                    |                                     |       |  |  |  |  |  |
|-----------------------|----------------------------------------------------------------------------------------------------|-------------------------------------|-------|--|--|--|--|--|
| Course Name           | COLOUR THEORY FOR ANIMATION AND VFX                                                                                                    | COLOUR THEORY FOR ANIMATION AND VFX |       |  |  |  |  |  |
| Type of Course        | DSC B                                                                                                    |                                     |       |  |  |  |  |  |
| Course Code           | MG2DSCDMD100                                                                                                    |                                     |       |  |  |  |  |  |
| Course Level          | 100-199                                                                                                    |                                     |       |  |  |  |  |  |
| Course Summary        | This course outlines a progressive learning path for understanding and applying colour theory in animation and visual effects. Each module is designed for individuals interested in animation, visual effects, graphic design, illustration, and other creative fields where colour plays a crucial role. |                                     |       |  |  |  |  |  |
| Semester              | II Credits                                                                                                    | 4                                   | Total |  |  |  |  |  |
|                       | Learning Approach Lecture Tutorial Practicum                                                                                                    | Others                              | Hours |  |  |  |  |  |
| Course Details        | Experiential,  constructivist and 0 3 1  cognitive learning approach                                                                                                    | 0                                   | 75    |  |  |  |  |  |
| Prerequisites, if any | The key prerequisites are enthusiasm for learning willingness to explore its creative potential in ani VFX.                                                                                                    |                                     |       |  |  |  |  |  |

#### COURSE OUTCOMES (CO)

| Expected Course Outcome                                                                                                    | Learning                                                                                                    |                                                                                                    |
|----------------------------------------------------------------------------------------------------|----------------------------------------------------------------------------------------------------|----------------------------------------------------------------------------------------------------|
| Upon completion of this course, students will be able to;                                                                                                    | Domains*                                                                                                    | PO No                                                                                                    |
| Recall and identify fundamental colour theory concepts, including primary, secondary, and tertiary colours, as well as the psychological effects of different colours in animation and VFX. | К                                                                                                    | 1, 2                                                                                                    |
| Comprehend the principles of colour harmony, contrast, and temperature in the context of animation and visual effects.                                                                      | U                                                                                                    | 1, 2, 4                                                                                                    |
| Apply colour theory principles to create visually compelling and harmonious colour schemes for animated characters, scenes, and visual effects.                                             | А                                                                                                    | 1, 2, 4                                                                                                    |
| Analyze existing animations and VFX sequences to evaluate the effectiveness of colour choices in conveying narrative, mood, and atmosphere.                                                 | An                                                                                                    | 2, 3                                                                                                    |
| Combine knowledge of colour theory with other elements of animation and VFX to synthesize creative and innovative visual solutions.                                                         | С                                                                                                    | 10                                                                                                    |
|                                                                                                    | Upon completion of this course, students will be able to;  Recall and identify fundamental colour theory concepts, including primary, secondary, and tertiary colours, as well as the psychological effects of different colours in animation and VFX.  Comprehend the principles of colour harmony, contrast, and temperature in the context of animation and visual effects.  Apply colour theory principles to create visually compelling and harmonious colour schemes for animated characters, scenes, and visual effects.  Analyze existing animations and VFX sequences to evaluate the effectiveness of colour choices in conveying narrative, mood, and atmosphere.  Combine knowledge of colour theory with other elements of animation and VFX to synthesize creative and innovative | Upon completion of this course, students will be able to;  Recall and identify fundamental colour theory concepts, including primary, secondary, and tertiary colours, as well as the psychological effects of different colours in animation and VFX.  Comprehend the principles of colour harmony, contrast, and temperature in the context of animation and visual effects.  Apply colour theory principles to create visually compelling and harmonious colour schemes for animated characters, scenes, and visual effects.  Analyze existing animations and VFX sequences to evaluate the effectiveness of colour choices in conveying narrative, mood, and atmosphere.  Combine knowledge of colour theory with other elements of animation and VFX to synthesize creative and innovative |

\*Remember (K), Understand (U), Apply (A), Analyse (An), Evaluate (E), Create (C), Skill (S), Interest (I) and Appreciation (Ap)

MGU-UGP (HONOURS)
Syllabus

#### **COURSE CONTENT**

#### Content for Classroom transaction (Units)

| Module | Module Units Course description |                                                                                                    |    | CO No. |
|--------|---------------------------------|----------------------------------------------------------------------------------------------------|----|--------|
|        | Introdu                         | ction to Colour                                                                                                    |    |        |
|        | 1.1                             | Colour Properties  Explore RGB, CMYK, and HSV, understanding their applications and interactions.                                                                                                    | 5  | 1      |
|        |                                 | The science of light and colour  Colour perception and the human eye                                                                                                    |    |        |
| 1      | 1.2                             | Language of Colour  Terminology and vocabulary  Introduction to the colour wheel - primary, secondary, tertiary colours  Colour relationships - Monochromatic, analogous, complementary, split-complementary schemes             | 10 | 1      |
|        | 1.3                             | Colour Harmony and Contrast  Master different colour harmony schemes and explore contrast principles for visual impact.  Interactive exercises - Experiment with colour mixing, palette creation, and basic colour applications. | 10 | 2      |
|        | Colour                          | Perception and Psychology                                                                                                    |    |        |
|        | 2.1                             | The Psychology of Colour  How colour affects emotions and associations.  Colour Temperature - Warm and cool colours, their impact, and application.                                                                              | 10 | 3      |
| 2      | 2.2                             | Cultural and Historical Meanings of Colour  Colour meanings in different cultures, social, religious factors etc.  Colour symbolism and storytelling.  Creating mood and atmosphere through colour choices.                      | 10 | 3      |
| 3      | Colour                          | Design for Storytelling                                                                                                    |    |        |

|   | 3.1    | Mood and Atmosphere  Learn how to use colour palettes to create specific moods and atmospheres in a scene.  Design mood boards for different scenarios, showcasing how colour supports desired moods and stories.                                                                                   | 15 | 4 |
|---|--------|----------------------------------------------------------------------------------------------------|----|---|
|   | 3.2    | Character Design and Colour Symbolism  Explore how colour choices define character personalities, emotions, and relationships, including cultural symbolism.  Case studies and analysis - Analyze renowned animations and films, identifying design choices, narrative impact, and industry trends. | 10 | 4 |
|   | Colour | Portfolio Project                                                                                                    |    |   |
| 4 | 4.1    | Understanding the Project Brief  Reviewing the provided project brief and identifying key objectives, and time constraints.                                                                                                    | 5  | 5 |
| 5 | Teache | er Specific Content                                                                                                    |    |   |

|                          | Classroom Procedure (Mode of transaction)                                                                                                    |
|--------------------------|----------------------------------------------------------------------------------------------------|
| Teaching                 | <ul> <li>Workshops and screening - Cover the fundamentals of colour theory,<br/>including the colour wheel, primary, secondary, tertiary colours and<br/>discuss the basics of colour mixing and the psychological impact of<br/>different colours.</li> </ul> |
| and Learning<br>Approach | <ul> <li>Guest speaker - Invite a colourist, animator, or VFX artist to discuss<br/>advanced colour techniques and current industry trends.</li> </ul>                                                                                                    |
|                          | <ul> <li>Hands-On class assignments - Assign a project on character colour<br/>design, background design and animation frame redesign.</li> </ul>                                                                                                    |
|                          | <ul> <li>Field Trip - Organize a field trip to a museum or art gallery and have<br/>students analyze the use of colour in different artworks.</li> </ul>                                                                                                    |

#### **MODE OF ASSESSMENT**

#### A. Continuous Comprehensive Assessment (CCA) - 30 Marks

| CCA Components           |       | Marks Distribution |
|--------------------------|-------|--------------------|
| Assignments / Class test |       | 10                 |
| Examinations x 2         |       | 10 x 2 = 20        |
|                          | Total | 30                 |

#### Assessment Types

#### B. End Semester Evaluation (ESE) - 70 Marks

- Practical examination

| ESE Components                   | Marks Distribution |
|----------------------------------|--------------------|
| Final Colour Artwork             | 50                 |
| Written Explanation and Analysis | 20                 |
| Total                            | 70                 |

Please refer the appendix for more details

#### References

1. Edwards, Betty. colour by Betty Edwards: A Course in Mastering the Art of Mixing colours. Penguin USA, 2004.

**MGU-UGP (HONOURS)** 

- 2. Eiseman, Leatrice. *The Complete colour Harmony, Pantone Edition: Expert colour Information for Professional Results*. Rockport Publishers, 2017.
- 3. Gage, John. *colour and Meaning: Art, Science, and Symbolism*. University of California Press, 2000.
- 4. Elliot, Andrew J., Mark D. Fairchild, and Anna Franklin, editors. *Handbook of colour Psychology*. Cambridge Handbooks in Psychology, Cambridge University Press, 26 April 2018.
- 5. Bordwell, David, Kristin Thompson, and Jeff Smith. *Film Art: An Introduction*. McGraw-Hill College, 4 January 2016.

#### **Suggested Readings**

- 1. Colour Matters. "Colour Theory Basics." *Colour Matters*, www.colourmatters.com/colour-and-design/colour-theory.
- 1. https://www.baianat.com/articles/the-power-of-colour-in-animation

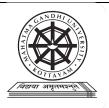

# Mahatma Gandhi University Kottayam

| Programme             |                                                                                                    |         |          |                          |        |       |
|-----------------------|----------------------------------------------------------------------------------------------------|---------|----------|--------------------------|--------|-------|
| Course Name           | ART OF EDITING                                                                                                    |         |          |                          |        |       |
| Type of Course        | DSC B                                                                                                    |         |          |                          |        |       |
| Course Code           | MG3DSCDMD200                                                                                                    |         |          |                          |        |       |
| Course Level          | 200-299                                                                                                    | 200-299 |          |                          |        |       |
| Course Summary        | Video Editing Essentials provides a comprehensive overview of video editing essentials, covering both the foundational concepts and advanced techniques while also addressing project workflow, collaboration, and specialized editing skills. The hands-on approach and practical exercises ensure that students gain proficiency in video editing software and develop a strong foundation for pursuing a career in the field.                                     |         |          |                          |        |       |
| Semester              | III                                                                                                    |         | Credits  | -100                     | 4      | Total |
|                       | Learning Approach                                                                                                    | Lecture | Tutorial | Practical /<br>Practicum | Others | Hours |
| Course Details        | Experiential, Constructivist and Cognitive learning approach                                                                                                    | GP (H   | 3        | IRS)                     | 0      | 75    |
| Prerequisites, if any | A proficiency in using a computer, including file management and navigation. The ability to think creatively and critically about visual storytelling. Having a basic understanding of these prerequisites will help learners make the most of the Video Editing Essentials course. Additionally, these prerequisites ensure that students enter the course with the foundational knowledge needed to grasp the concepts and skills covered throughout the syllabus. |         |          |                          |        |       |

#### COURSE OUTCOMES (CO)

|        | Expected Course Outcome                                                                                                    | Learning <sub>BO</sub> |             |  |
|--------|----------------------------------------------------------------------------------------------------|------------------------|-------------|--|
| CO No. | Upon completion of this course, students will be able to;                                                                                   | Domains*               | PO No       |  |
| 1      | Identify and recall key terminology, principles, and techniques associated with video editing.                                              | К                      | 1, 2        |  |
| 2      | Explain the fundamental concepts of video editing, including the editing workflow and the role of different editing styles in storytelling. | U                      | 1, 2,<br>10 |  |
| 3      | Apply video editing techniques using industry-standard software to create cohesive and visually engaging sequences.                         | Α                      | 1, 2, 7     |  |
| 4      | Analyze and deconstruct edited sequences to understand the creative and technical choices made by editors.                                  | An                     | 2, 3, 7     |  |
| 5      | Synthesize acquired knowledge and skills to independently edit video content with a strong emphasis on storytelling.                        | С                      | 1, 2,<br>10 |  |

\*Remember (K), Understand (U), Apply (A), Analyse (An), Evaluate (E), Create (C), Skill (S), Interest (I) and Appreciation (Ap)

**MGU-UGP (HONOURS)** 

#### **COURSE CONTENT**

#### **Content for Classroom transaction (Units)**

| Module | Units   | Course description                                                                                                    | Hrs | CO No.  |
|--------|---------|----------------------------------------------------------------------------------------------------|-----|---------|
|        | Introdu | iction to Video Editing                                                                                                    |     |         |
|        |         | Overview of video editing                                                                                                    |     |         |
|        | 1.1     | History, definition, purpose, and importance                                                                                                    | 5   | 1, 2    |
|        |         | Introduction to common video editing software                                                                                                    |     |         |
| 1      |         | Understanding the basic elements of video editing                                                                                                    |     |         |
|        | 1.2     | Clips, timelines, tracks, transitions, and effects                                                                                                    | 5   | 1, 2    |
|        |         | Importing and organizing media assets: videos, images, audio files                                                                                                    |     | 2, 3, 4 |
|        | Basic E | Editing Techniques                                                                                                    |     |         |
| 2      | 2.1     | Understanding the editing workflow  Raw footage to final output  Basic editing tools and functions - cutting, trimming, splitting, and merging clips  Working with the timeline - arranging clips, adjusting clip duration, and creating sequences  Adding and adjusting audio  Adjusting volume levels, applying fades, and using keyframes | 15  | 2, 3, 4 |
|        | 2.2     | Noise reduction, equalization, and audio enhancements  Hands-on exercises - Editing practice with provided footage, creating simple sequences with audio synchronization                                                                                                    | 15  | 2, 3, 5 |
|        | Advanc  | ed Editing Techniques                                                                                                    |     |         |
| 3      | 3.1     | Transitions and Effects  In-depth exploration of transitions and their applications  Transitions, overlays, and effects  Understanding the impact of different types of transitions on pacing and storytelling                                                                                                    | 5   | 3, 4    |

|   |         | Understanding color correction and grading                                                                              |    |         |
|---|---------|----------------------------------------------------------------------------------------------------|----|---------|
|   |         | Introduction to color correction and color grading                                                                      |    |         |
|   | 3.2     | Enhancing the visual appeal of the video through color adjustments.                                                     | 5  | 3, 4    |
|   |         | Adjusting exposure, contrast, saturation, and white balance                                                             |    |         |
|   |         | Utilizing motion graphics and titles                                                                                    |    |         |
|   |         | Creating and animating text and graphics within the editing software                                                    |    |         |
|   | 3.3     | Introduction to compositing - Green screen (chroma key) techniques and layer blending modes within the editing software | 5  | 3, 4, 5 |
|   |         | Hands-on exercises - Applying advanced editing techniques to enhance and stylize video projects                         |    |         |
|   | Project | Management and Exporting                                                                                                |    |         |
|   |         | Organizing projects                                                                                                    |    |         |
|   | 4.1     | Using bins, labels, and markers for efficient workflow management                                                       | 10 | 3       |
| 4 |         | Collaborative editing, Sharing projects, working with multiple editors, and version control                             |    |         |
|   |         | Exporting and rendering                                                                                                 |    |         |
|   |         | Understanding video formats, resolutions, and codecs                                                                    |    |         |
|   | 4.2     | Exporting videos for web, social media, and mobile devices                                                              | 10 | 3, 5    |
|   |         | Hands-on exercises - Finalizing and exporting video projects, preparing them for distribution and sharing               |    |         |
| 5 | Teache  | er Specific Content                                                                                                    |    |         |

#### **Classroom Procedure (Mode of transaction)**

# Teaching and Learning Approach

- Demonstration: Scheduled sessions where instructors discuss the importance of editing.
- Hands-On Workshops: In-person or virtual workshops with practical exercises.
- Online Tutorials: Online video tutorials, resources, and self-paced assignments.
- Guests: Inviting industry professionals for workshops, Q&A sessions, and sharing real-world experiences.

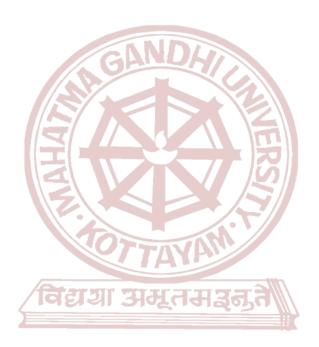

MGU-UGP (HONOURS)

#### **MODE OF ASSESSMENT**

#### A. Continuous Comprehensive Assessment (CCA) - 30 Marks

| CCA Components            | Marks Distribution |
|---------------------------|--------------------|
| Assignments / Class Tests | 10                 |
| Examination x 2           | 20                 |
| Total                     | 30                 |

#### Assessment Types

#### B. End Semester Evaluation (ESE) - 70 Marks

- Practical examination

| ESE Components       | Marks Distribution |
|----------------------|--------------------|
| Technical Skill      | 20                 |
| Artistic Application | 20                 |
| Final Editing Works  | 30                 |
| Total                | 70                 |

Please refer the appendix for more details

#### References

- 1. Murch, Walter. *In the Blink of an Eye: A Perspective on Film Editing*. Silman-James Press, 2001.
- 2. Reisz, Karel, and Gavin Millar. *The Technique of Film Editing*. Focal Press, 2012.
- 3. Ascher, Steven, and Edward Pincus. *The Filmmaker's Handbook: A Comprehensive Guide for the Digital Age*. Plume, 2012.

Jago, Maxim. Adobe Premiere Pro CC Classroom in a Book. Adobe Press, 2019.

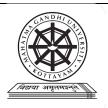

# Mahatma Gandhi University Kottayam

| Programme             |                                                                                                    |         |          |                          |        |       |
|-----------------------|----------------------------------------------------------------------------------------------------|---------|----------|--------------------------|--------|-------|
| Course Name           | ART OF EDITING                                                                                                    |         |          |                          |        |       |
| Type of Course        | DSC C                                                                                                    |         |          |                          |        |       |
| Course Code           | MG4DSCDMD200                                                                                                    |         |          |                          |        |       |
| Course Level          | 200-299                                                                                                    |         |          |                          |        |       |
| Course Summary        | Video Editing Essentials provides a comprehensive overview of video editing essentials, covering both the foundational concepts and advanced techniques while also addressing project workflow, collaboration, and specialized editing skills. The hands-on approach and practical exercises ensure that students gain proficiency in video editing software and develop a strong foundation for pursuing a career in the field.                                     |         |          |                          |        |       |
| Semester              | IV                                                                                                    | Credits |          | 4                        | Total  |       |
|                       | Learning Approach                                                                                                    | Lecture | Tutorial | Practical /<br>Practicum | Others | Hours |
| Course Details        | Experiential, Constructivist and Cognitive learning approach                                                                                                    | GP (H   | 3        | IRS)                     | 0      | 75    |
| Prerequisites, if any | A proficiency in using a computer, including file management and navigation. The ability to think creatively and critically about visual storytelling. Having a basic understanding of these prerequisites will help learners make the most of the Video Editing Essentials course. Additionally, these prerequisites ensure that students enter the course with the foundational knowledge needed to grasp the concepts and skills covered throughout the syllabus. |         |          |                          |        |       |

#### COURSE OUTCOMES (CO)

|        | Expected Course Outcome                                                                                                    | Learning |             |  |
|--------|----------------------------------------------------------------------------------------------------|----------|-------------|--|
| CO No. | Upon completion of this course, students will be able to;                                                                                   | Domains* | PO No       |  |
| 1      | Identify and recall key terminology, principles, and techniques associated with video editing.                                              | К        | 1, 2        |  |
| 2      | Explain the fundamental concepts of video editing, including the editing workflow and the role of different editing styles in storytelling. | U        | 1, 2,<br>10 |  |
| 3      | Apply video editing techniques using industry-standard software to create cohesive and visually engaging sequences.                         | Α        | 1, 2, 7     |  |
| 4      | Analyze and deconstruct edited sequences to understand the creative and technical choices made by editors.                                  | An       | 2, 3, 7     |  |
| 5      | Synthesize acquired knowledge and skills to independently edit video content with a strong emphasis on storytelling.                        | С        | 1, 2,<br>10 |  |

\*Remember (K), Understand (U), Apply (A), Analyse (An), Evaluate (E), Create (C), Skill (S), Interest (I) and Appreciation (Ap)

**MGU-UGP (HONOURS)** 

#### **COURSE CONTENT**

#### **Content for Classroom transaction (Units)**

| Module | Units                         | Course description                                                                                                    | Hrs | CO No.  |
|--------|-------------------------------|----------------------------------------------------------------------------------------------------|-----|---------|
|        | Introduction to Video Editing |                                                                                                    |     |         |
|        |                               |                                                                                                    |     |         |
|        | 1.1                           | History, definition, purpose, and importance                                                                                                    | 5   | 1, 2    |
|        |                               | Introduction to common video editing software                                                                                                    |     |         |
| 1      |                               | Understanding the basic elements of video editing                                                                                                    | 5   | 1, 2    |
|        | 1.2                           | Clips, timelines, tracks, transitions, and effects                                                                                                    |     |         |
|        |                               | Importing and organizing media assets: videos, images, audio files                                                                                                    |     |         |
|        | Basic E                       | Editing Techniques                                                                                                    |     |         |
| 2      | 2.1                           | Understanding the editing workflow  Raw footage to final output  Basic editing tools and functions - cutting, trimming, splitting, and merging clips  Working with the timeline - arranging clips, adjusting clip duration, and creating sequences  Adding and adjusting audio  Adjusting volume levels, applying fades, and using keyframes  Noise reduction, equalization, and audio enhancements  Hands-on exercises - Editing practice with provided footage, creating simple sequences with audio synchronization | 15  | 2, 3, 4 |
|        | Advano                        | ced Editing Techniques                                                                                                    |     |         |
| 3      |                               |                                                                                                    |     |         |
|        | 3.1                           | Transitions and Effects  In-depth exploration of transitions and their applications  Transitions, overlays, and effects  Understanding the impact of different types of transitions on pacing and storytelling                                                                                                    | 5   | 3, 4    |

|   |         | Understanding color correction and grading                                                                              |    |         |
|---|---------|----------------------------------------------------------------------------------------------------|----|---------|
|   | 3.2     | Introduction to color correction and color grading                                                                      |    |         |
|   |         | Enhancing the visual appeal of the video through color adjustments.                                                     | 5  | 3, 4    |
|   |         | Adjusting exposure, contrast, saturation, and white balance                                                             |    |         |
|   | 3.3     | Utilizing motion graphics and titles                                                                                    |    |         |
|   |         | Creating and animating text and graphics within the editing software                                                    |    |         |
|   |         | Introduction to compositing - Green screen (chroma key) techniques and layer blending modes within the editing software | 5  | 3, 4, 5 |
|   |         | Hands-on exercises - Applying advanced editing techniques to enhance and stylize video projects                         |    |         |
|   | Project | t Management and Exporting                                                                                              |    |         |
|   | 4.1     | Organizing projects                                                                                                    |    |         |
|   |         | Using bins, labels, and markers for efficient workflow management                                                       | 10 | 3       |
| 4 |         | Collaborative editing, Sharing projects, working with multiple editors, and version control                             |    |         |
|   |         | Exporting and rendering                                                                                                 |    |         |
|   |         | Understanding video formats, resolutions, and codecs                                                                    |    |         |
|   | 4.2     | Exporting videos for web, social media, and mobile devices                                                              | 10 | 3, 5    |
|   |         | Hands-on exercises - Finalizing and exporting video projects, preparing them for distribution and sharing               |    |         |
| 5 | Teache  | er Specific Content                                                                                                    |    | _       |

#### Classroom Procedure (Mode of transaction)

and Learning Approach

- Demonstration Scheduled sessions where instructors discuss the importance of editing.

  Teaching

  Henda On Workshape In paragon or virtual workshape with practical
  - Hands-On Workshops In-person or virtual workshops with practical exercises.
  - Online Tutorials Online video tutorials, resources, and self-paced assignments.
  - Guests Inviting industry professionals for workshops, Q&A sessions, and sharing real-world experiences.

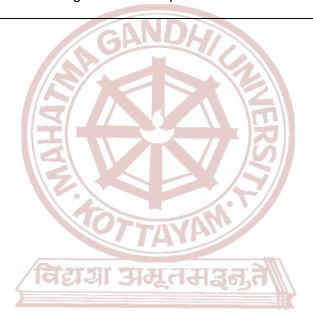

MGU-UGP (HONOURS)

#### **MODE OF ASSESSMENT**

#### A. Continuous Comprehensive Assessment (CCA) - 30 Marks

| CCA Components            | Marks Distribution |  |  |
|---------------------------|--------------------|--|--|
| Assignments / Class Tests | 10                 |  |  |
| Examination x 2           | 20                 |  |  |
| Total                     | 30                 |  |  |

# Assessment Types

#### B. End Semester Evaluation (ESE) - 70 Marks

- Practical examination

| ESE Components       | Marks Distribution |
|----------------------|--------------------|
| Technical Skill      | 20                 |
| Artistic Application | 20                 |
| Final Editing Works  | 30                 |
| Total                | 70                 |

Please refer the appendix for more details

#### References

- 1. Murch, Walter. *In the Blink of an Eye: A Perspective on Film Editing*. Silman-James Press, 2001.
- 2. Reisz, Karel, and Gavin Millar. *The Technique of Film Editing*. Focal Press, 2012.
- 3. Ascher, Steven, and Edward Pincus. *The Filmmaker's Handbook: A Comprehensive Guide for the Digital Age*. Plume, 2012.

Jago, Maxim. Adobe Premiere Pro CC Classroom in a Book. Adobe Press, 2019.